## **Bluetooth**

need patch from <https://patchwork.kernel.org/patch/10728073/> (v5 does not work!) and increased sleep in<https://elixir.bootlin.com/linux/v5.0-rc5/source/drivers/soc/mediatek/mtk-scpsys.c#L248>

change

usleep range(12000, 12100);

to

msleep(50);

this is already done in my repo (5.4)

CONFIG BT MTKUART needs to be module to load firmware (has to be done after rootfs is mounted)

```
root@bpi-r64:~# mkdir -p /lib/firmware/mediatek
root@bpi-r64:~# wget
https://git.kernel.org/pub/scm/linux/kernel/git/firmware/linux-firmware.git/
plain/mediatek/mt7622pr2h.bin
root@bpi-r64:~# cp mt7622pr2h.bin /lib/firmware/mediatek/
root@bpi-r64:~# apt-get update
root@bpi-r64:~# apt-get install bluez
root@bpi-r64:~# reboot
```
#boot kernel with applied tty-patch and increased scpsys-sleep

## **bluetoothctl**

# bluetoothctl

[bluetooth]# help Menu main: Available commands: ------------------ paired-devices and the contract of the contract paired devices and the contract paired devices

advertise Advertise Advertise Options Submenu scan Scan Options Submenu and Scan Options Submenu and Scan Options Submenu and Scan Options Submenu and Scan Options Submenu and Scan Options Submenu and Scan Options Submenu and Scan Options Submenu and Scan Options Subm gatt Generic Attribute Submenu list List available controllers show [ctrl] Show [ctrl] Controller information select <ctrl>
Select default controller devices List available devices system-alias <name> Set controller alias

power <on/off> set controller power mode discoverable <on/off> Set controller discoverable mode given capability one with given type set-alias <alias> Set device alias scan <on/off> Scan for devices info [dev] and the contraction of the contraction of the contraction of the contraction of  $D$ evice information pair [dev] Pair with device trust [dev] Trust device untrust [dev] Untrust device in the unit of the Unit of the Untrust device block [dev] Block device and the state of the Block device unblock [dev] Unblock device Unblock device remove <dev> Remove device connect <dev> Connect device disconnect [dev] **Disconnect [device**] menu <name> Select submenu version **Display version** quit **Quit program** exit **Quit program** program

reset-alias and the controller alias reset controller alias pairable <on/off> set controller pairable agent <on/off/capability> Enable/disable agent with default-agent  $S$  bet agent as the default advertise <on/off/type> Enable/disable advertising help about this control of the control of the Display help about this

export export export export  $P$ rint evironment variables

[bluetooth]# power on Changing power on succeeded [bluetooth]# agent on Agent is already registered [bluetooth]# default-agent Default agent request successful [bluetooth]# scan on Discovery started [CHG] Controller 00:00:46:76:22:01 Discovering: yes [bluetooth]# devices #already paired, so remove first Device B4:9D:0B:5F:2A:B9 Aquaris X5 Plus [bluetooth]# remove B4:9D:0B:5F:2A:B9 [DEL] Device B4:9D:0B:5F:2A:B9 Aquaris X5 Plus Device has been removed [NEW] Device B4:9D:0B:5F:2A:B9 Aquaris X5 Plus [bluetooth]# pair B4:9D:0B:5F:2A:B9 Attempting to pair with B4:9D:0B:5F:2A:B9 [CHG] Device B4:9D:0B:5F:2A:B9 Connected: yes Request confirmation [agent] Confirm passkey 953871 (yes/no): yes

[CHG] Device B4:9D:0B:5F:2A:B9 Paired: yes Connection successful [CHG] Device B4:9D:0B:5F:2A:B9 UUIDs: 00001103-0000-1000-8000-00805f9b34fb ... [CHG] Device B4:9D:0B:5F:2A:B9 UUIDs: 936da01f-9abd-4d9d-80c7-02af85c822a8 Authorize service [agent] Authorize service 00001108-0000-1000-8000-00805f9b34fb (yes/no): Request canceled [CHG] Device B4:9D:0B:5F:2A:B9 ServicesResolved: no [CHG] Device B4:9D:0B:5F:2A:B9 Connected: no

## **issues**

grep bluetooth /var/log/syslog

if it shows something like this on connect:

```
bluetoothd[197]: a2dp-source profile connect failed for MAC:OF:BT:DEVICE:
Protocol not available
```
you need to install pulseaudio-module-bluetooth and restart bluetoothd

```
apt install --no-install-recommends pulseaudio-module-bluetooth
systemctl restart bluetooth
```
From: <http://www.fw-web.de/dokuwiki/> - **FW-WEB Wiki**

Permanent link: **<http://www.fw-web.de/dokuwiki/doku.php?id=en:bpi-r64:bluetooth>**

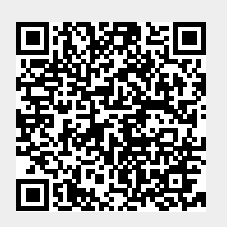

Last update: **2023/06/08 17:06**